# Build your own FM transmitter using an FPGA ...and rickroll your neighbors!<sup>1</sup>

Nina Engelhardt

December 7, 2014

**<sup>1</sup>Note:** This is illegal in most places. But fun! And Add Add A is a second second

## Thanks for coming!

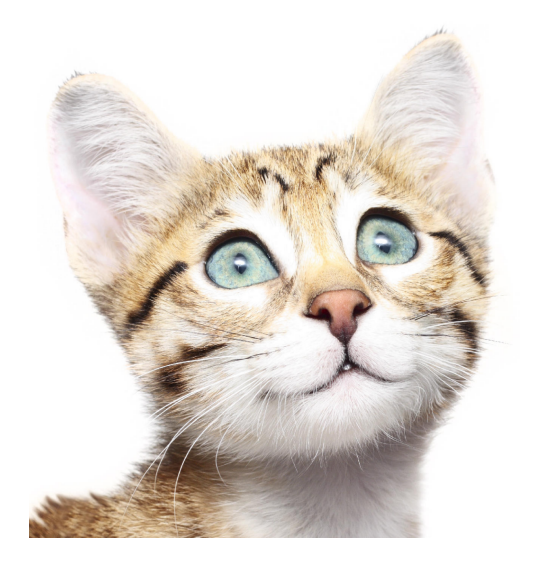

メロト メタト メミト メミト  $299$ È

## This is the second slide

A bit more information about this

- $\triangleright$  Right now I'll talk your ear off a bit
	- $\triangleright$  boolean logic
	- $\blacktriangleright$  what's in an FPGA?
	- $\triangleright$  combinatorial vs synchronous circuits
- If you've heard that stuff before, or like to know what's coming, you can already start reading/working on the tutorial files
	- ighthrow tutorial.pdf  $=$  introduction to migen, how to build combinatorial and synchronous logic in migen
	- $\triangleright$  fmtransmitter.pdf + fm\_transmitter\_your\_name\_here.py = you know, that thing you came here for

**KORK ERKER ADE YOUR** 

- $\triangleright$  ssh into the lab computer to get them
	- **Exercise** sum username + password on the wall

## Boolean Logic

- $\blacktriangleright$  Boolean Algebra ( $\mathbb{Z}/2\mathbb{Z}$ )
	- $\blacktriangleright$  Values = 0, 1
	- ▶ Operators = and, or, not, xor  $(\&, |, !, \hat{ } ) (\wedge, \vee, \neg, \oplus)$
- $\triangleright$  not getting into all the properties
- $\blacktriangleright$  Boolean Functions
	- $\blacktriangleright$  f(i<sub>1</sub>, ..., i<sub>n</sub>) = (o<sub>1</sub>, ..., o<sub>m</sub>)
	- $\triangleright$  many possible ways to express one function as formulas

**KORK ERKER ADE YOUR** 

$$
\blacktriangleright \ \ f(i_1, i_2, i_3) = (i_1 \wedge i_2) \vee i_3 = (i_1 \vee i_3) \wedge (i_2 \vee i_3)
$$

 $\triangleright$  but one unique representation: truth table

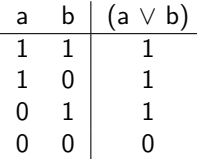

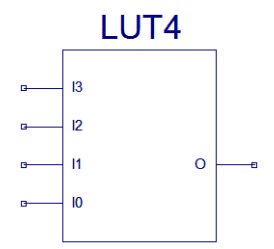

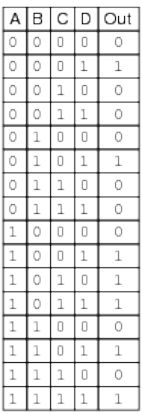

K ロ ▶ K @ ▶ K 할 ▶ K 할 ▶ | 할 | © 9 Q @

- $\blacktriangleright$  Truth table!
- $\triangleright$  any function with more inputs (or outputs) is broken up into multiple truth tables

The LUT's trusty sidekick: the flip-flop

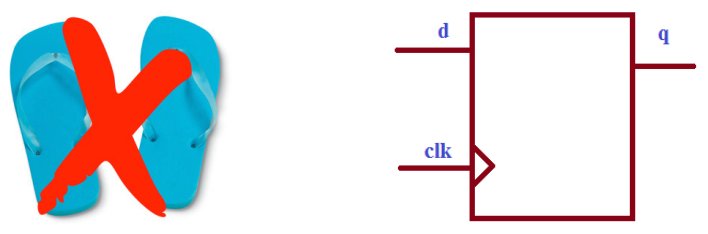

- Saves input value d when you tell it "now!"
- $\triangleright$  Outputs saved value on q
- $\triangleright$  Saying "now!" = rising edge on port clk

$$
\begin{array}{c|c}\n & \mathbf{1} \\
\hline\n0 & \leftrightarrow\n\end{array}
$$
   
  $\mathbf{O}$   $\rightarrow$   $\mathbf{O}$   $\mathbf{O}$   $\mathbf{O}$ 

**KORK ERKER ER AGA** 

The LUT's trusty sidekick: the flip-flop

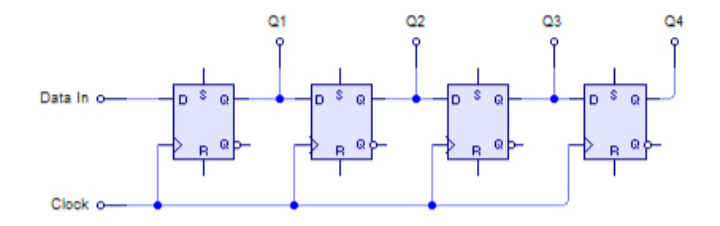

- $\triangleright$  Very important that all flip-flops get "now!" signal at the same moment (synchronous)
- $\triangleright$  Otherwise Q1 might have already changed when 2nd FF gets signal

E LIZER KENNED K

 $QQ$ 

 $\triangleright$  Clock signals are special, have their own routing network

A maze of square little logic blocks, all alike

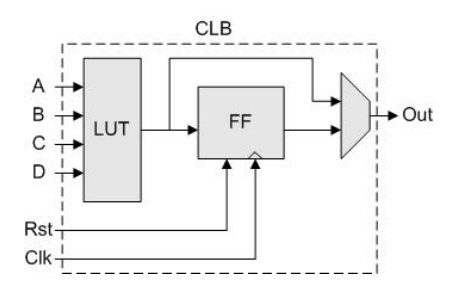

- $\blacktriangleright$  Lots of these all over the FPGA
- $\triangleright$  Configurable routing network to connect them however you want
- $\triangleright$  Programming an FPGA  $=$  filling truth tables and routing signals (not by hand, thankfully)

**KORK STRAIN A BAR SHOP** 

## Hardware Design

it's not programming

- $\blacktriangleright$  Hardware design is describing how you want to connect wires, logic, and FFs together
- $\triangleright$  Not at all like writing code: spatial instead of temporal
- But looks very similar: out =  $A \& B$
- $\triangleright$  Keep in mind what you get is this:

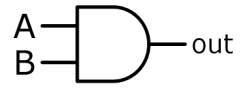

**KORK ERKER ADE YOUR** 

# Hardware Design

but it's a lot like programming

 $\blacktriangleright$  need to define variables first:

out = Signal()  $A =$ Signal()  $B =$  Signal()

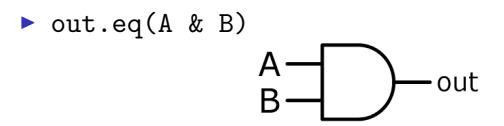

I Just floating in space like that it's no good, add it to a module

module.comb  $+=$  out.eq(A & B) module.sync  $+=$  out.eq( $A \& B$ )

- $\triangleright$  adding to sync will make out into a register (FF)
- $\triangleright$  then if you read out, you get the value from previous cycle!

#### Hardware Design but it's not programming

```
out.eq(out + 1)
```
 $\triangleright$  if you add it to combinatorial statements:

out =  $((((out + 1) + 1) + 1) + 1) + 1) + ...$ 

- $\triangleright$  does not compute (combinatorial loop)
- $\blacktriangleright$  if you add it to synchronous statements:

```
out = previous_out + 1
```
**K ロ ▶ K @ ▶ K 할 X X 할 X → 할 X → 9 Q Q ^** 

 $\triangleright$  oh look, a counter!

## That's it from me

fly, my lovelies, fly!

- $\triangleright$  Now you are equipped to start the tutorial
- $\triangleright$  We'll go through it together when you're done
- $\triangleright$  And then I'll unleash you onto the FM transmitter

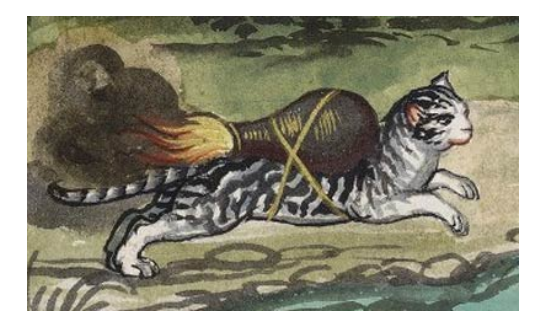

K ロ ▶ K @ ▶ K 할 ▶ K 할 ▶ 이 할 → 9 Q @